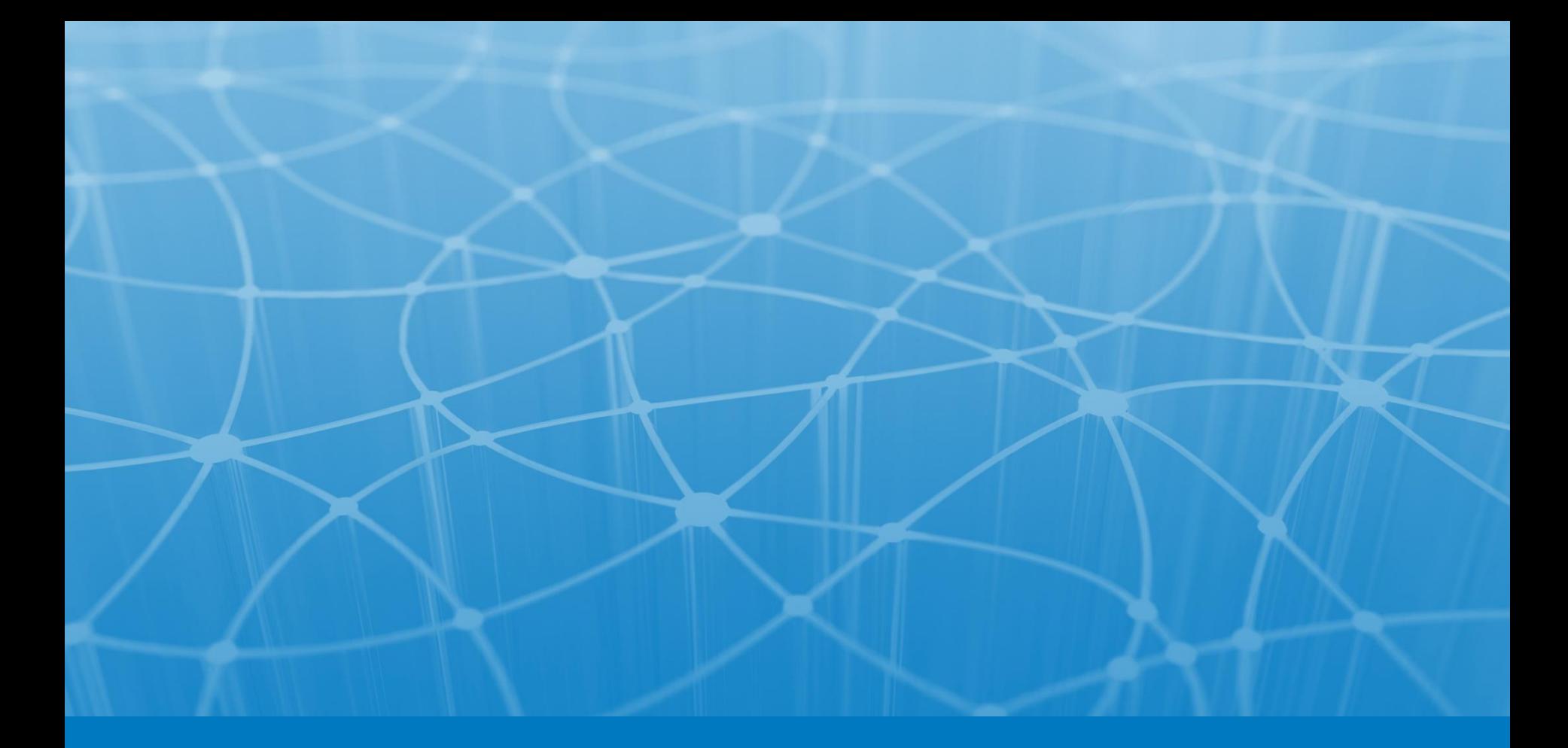

# **Лекция 12. Работа с XML-данными в Java**

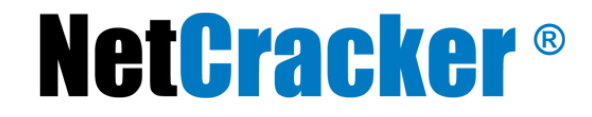

© 2010 NetCracker Technology Corp. Confidential. \*

**Для чего нужен:**

•Интеграция данных из различных источников

•Локальная обработка данных на клиенте.

•Просмотр и манипулирование данными в различных разрезах.

•Возможность частичного обновления данных.

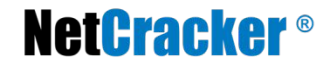

#### **Элементы данных**

Элементами могут выступать как обычный текст, так и другие, вложенные, элементы документа, секции CDATA, инструкции по обработке, комментарии. Например:

```
<country id="Russia">
```

```
 <city>
```

```
 <title>Новосибирск</title>
```

```
 <state>Siberia</state>
```

```
 <universities-list>
```

```
 <university id="1">
```

```
 <title>СуМГУ
```

```
 </title>
```

```
 <address URL="www.sumdu.edu.ua"/>
```

```
 <description>родной университет</description>
```

```
 </university>
```

```
 </universities-list>
```

```
 </city>
```

```
</country>
```
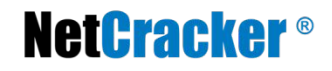

- Каждый **открывающий тэг**, определяющий некоторую область данных в документе обязательно **должен иметь своего закрывающего "напарника"**.
- В XML учитывается **регистр символов**.
- Все **значения атрибутов**, используемых в определении тэгов, должны быть **заключены в кавычки**.
- Вся информация, располагающаяся между начальным и конечными тэгами, рассматривается в XML как данные и поэтому учитываются все символы форматирования ( т.е. **пробелы, переводы строк, табуляции не игнорируются**, как в HTML).
- Документ должен иметь только **один элемент верхнего уровня** (элемент Документ или корневой элемент). Все другие элементы должны быть вложены в элемент верхнего уровня.

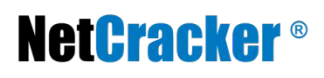

### **Комментарии**

```
<!-- комментарий -->
```
#### **Cпециальные символы**

< , &gt; &quot; или &#036; (десятичная форма записи), &#x1a

#### **Атрибуты**

- имя должно начинаться с буквы или символа подчеркивания (), после чего могут следовать или не следовать другие буквы, цифры, символы точки (.), тире (–) или подчеркивания;

- каждое имя атрибута может только один раз присутствовать в одном и том же начальном теге или в теге пустого элемента.

Например:

<LIST \_1stPlace="Sam"> - правильно <LIST 1stPlace="Sam"> - неправильно

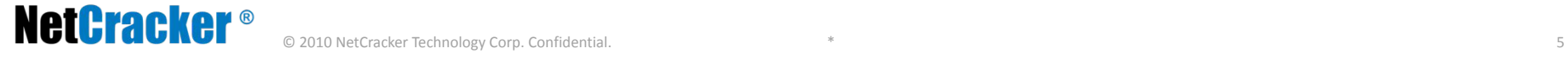

- •строка может быть заключена как в одинарные ('), так и в двойные кавычки (");
- •строка не может содержать внутри себя тот же символ кавычек, которыми она ограничена;
- •строка может содержать ссылку на символ или ссылку на внутренние примитивы общего назначения;
- •строка не может содержать символ < (Синтаксический анализатор может воспринять этот символ как начало описания XML-разметки.)
- •строка не может содержать символ &, если это не ссылка на символ или примитив.

### **Директивы анализатора**

<?тип инструкция ?>

## **CDATA <![CDATA[...]]>**

 Необходима чтобы задать область документа, которую при разборе анализатор будет рассматривать как простой текст, игнорируя любые инструкции и специальные символы, но, в отличии от комментариев, иметь возможность использовать их в приложении.

## **DTD (Document Type Definition) <!DOCTYPE … >**

•Содержит правила, описывающие структуру документа

•Документ автоматически проверятся на соответствие этим правилам

•Описывает дочерние элементы и атрибуты для каждого элемента

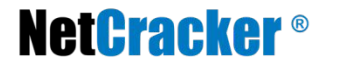

**Document Type Definition может быть описан в документе или во внешнем файле:**

- •<!DOCTYPE document-root [ … ]>
- •<!DOCTYPE html PUBLIC "-//W3C//DTD XHTML 1.0 Transitional//EN"
	- "http://www.w3.org/TR/xhtml1/DTD/xhtml1-transitional.dtd">
- •<!DOCTYPE people\_list SYSTEM "example.dtd">

```
<!DOCTYPE COLLECTION [
```
- <!ENTITY greeting "helloworld">
- <!ELEMENT tag\_name1 EMPTY>
- <!ELEMENT tag\_name2 (#PCDATA|ANY|(tag,tag2)\*,tag3?)>
- <!ATTLIST payment type CDATA #REQUIRED>

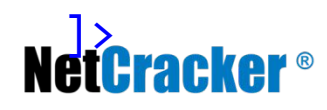

#### **Schema**

- Предназначена для того же что и DTD
- Для описания правил используется XML
- Более гибкие возможности, чем у DTD
- Сложнее в восприятии и создании средств её обработки

```
<xs:schema xmlns:xs="http://www.w3.org/2001/XMLSchema">
   <xs:element name="страна" type="страна"/>
   <xs:complexType name="страна">
     <xs:sequence>
       <xs:element name="название" type="xs:string"/>
       <xs:element name="население" type="xs:decimal"/>
     </xs:sequence>
   </xs:complexType>
</xs:schema>
                        <страна
                           xmlns:xsi="http://www.w3.org/2001/XMLSchema-instance"
                           xsi:noNamespaceSchemaLocation="country.xsd">
                          <название>Франция</название>
                           <население>59.7</население>
                        </страна>
```
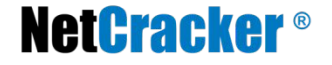

## **Есть xml-документ:**

```
<?xml version="1.0" encoding="utf-8"?>
<!DOCTYPE students SYSTEM "students.dtd">
<students>
   <student>
     <name>Nikolaj</name>
     <surname>Ivanov</surname>
     <age>23</age>
     <group>PF-11</group>
   </student>
   <student>
     <name>Petr</name>
     <surname>Kilkin</surname>
     <age>22</age>
     <group>FP-22</group>
   </student>
   <student>
     <name>Petr</name>
     <surname>Taranov</surname>
    \langleage>43\langle/age>
     <group>FP-33</group>
   </student>
</students>
```

```
<!ELEMENT students (student*)>
<!ELEMENT student (name,surname,age,group)>
<!ELEMENT name (#PCDATA)>
<!ELEMENT surname (#PCDATA)>
<!ELEMENT age (#PCDATA)>
<!ELEMENT group (#PCDATA)>
```
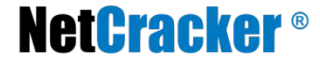

```
Student:
   name: Nikolaj
   surname: Ivanov
   age: 23
   group: PF-11
Student:
   name: Petr
   surname: Kilkin
   age: 22
   group: FP-22
Student:
   name: Petr
   surname: Taranov
   age: 43
   group: FP-33
```
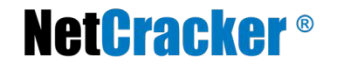

## **XML парсеры**:

**•DOM-парсер (Document Object Model)** – предварительно анализируется XML-документ и сохраняется дерево элементов XML в оперативной памяти. Требователен к ресурсам.

**•SAX-парсер (Simple API for XML)** — парсер, основывающийся на событиях (event-based). Быстр, за счет разбора только конкретной части документа. Занимает мало памяти.

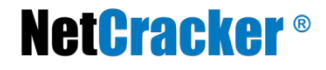

## **SAX API (на примере org.xml.sax)**

Представляет следующие интерфейсы для манипулирования XML:

- **• ContentHandler** ключевой интерфейс. Вызывая различные методы интерфейса XMLReader сообщает приложению о содержимом разбираемого документа
- **• DTDHandler**  определяет методы которые используются для получения от XMLReader информации о нотации и необрабатываемых обьявлениях сущностей в DTD документа.
- **• ErrorHandler** используется для генерации ридером предупреждений, ошибке или неисправимой ошибке.
- **• InputSource** описывает источник входных данных: поток байт или символов, файл и т.п. откуда парсеру считывать документ.
- **• XMLReader** основной интерфейс содержащий методы парсера реализованые в других классах, таких как SAXParser или SAXParcerFactory
- Пакет **org.xml.sax.helpers** содержит вспомогательные классы необходимые при работе с SAX-парсерами: DefaultHandler, XMLReaderFactory, XMLReaderImpl, ParserAdapter.

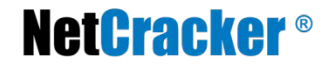

```
1. import javax.xml.parsers.*;
```
- **2. import** org.xml.sax.**\***;
- **3. import** java.io.IOException;
- **4. public class** SAXExample **extends** org.xml.sax.helpers.DefaultHandler {

```
5. public void process(String filename) 
6. throws SAXException, IOException, ParserConfigurationException {
```

```
7. SAXParserFactory.newInstance().
```

```
8. newSAXParser().parse(filename, this);
```

```
9. }
```
11.

```
10. public static void main(String[] args) throws Exception {
```

```
12. new SAXExample().process(args[0]);
```

```
13. } 
14. ...
```
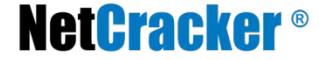

```
14. ... 
15. private int level = 0; 
16. private boolean inStudent = false; 
17. private StringBuffer text = new StringBuffer(); 
18. @Override
19. public void startElement(String uri, String localName, String qName, Attributes attributes) 
20. throws SAXException { 
21. 
22. level++; 
23. if (level == 2 && qName.equals("student")) { 
24. inStudent = true; 
25. System.out.println("Student:"); 
26. } 
27. text.setLength(0); 
28. } 
29. @Override
30. public void characters(char[] ch, int start, int length) throws SAXException { 
31. text.append(ch, start, length); 
32. } 
33. @Override
34. public void endElement(String uri, String localName, String qName) throws SAXException { 
35. if (level == 3 && inStudent) 
36. System.out.println(" "+ qName +": "+ text); 
37. if (level == 2) 
38. inStudent = false; 
39. level--; 
40. }
Neitrackei
```
## **DOM API (на примере org.w3c.dom)**

Представляет следующие интерфейсы:

- **Node**  представляет произвольный элемент дерева (включая текст и атрибуты).
	- **Document**  представляет документ DOM и служит корнем дерева документа.
	- **DocumentType** данный интерфейс представляет DTD документа
	- **Element**  представляет элемент (тэг) документа, который может иметь подузлы.
	- **DocumentFragment**  представляет часть (или фрагмент) документа, один или несколько смежных узлов со всеми подэлементами.
	- **CDATASection**  представляет раздел CDATA.
- **NodeList**  представляет упорядоченное множество узлов предназначенных только для чтения.
- **DOMException**  при порождении ошибки API DOM создается экземпляр данного класса

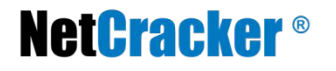

```
1. import org.w3c.dom.*;
 2. import javax.xml.parsers.*;
 3. import org.xml.sax.*;
 4. import java.io.IOException;
 5. public class DOMExample { 
 6. public static Document parse(String filename) 
 7. throws ParserConfigurationException, SAXException, IOException { 
 8. return DocumentBuilderFactory.newInstance(). 
 9. newDocumentBuilder().parse(filename); 
10. } 
11. public static void main(String[] args) throws Exception { 
12. Document doc = parse(args[0]);
13. NodeList items = doc.getDocumentElement().getChildNodes(); 
14. for (int i = 0; i \lt items.getLength(); i++)15. if (items.item(i).getNodeName().equals("student")) 
16. printStudent(items.item(i));
17. } 
18. private static void printStudent(Node node) { 
19. System.out.println("Student:"); 
20. NodeList nodes = node.getChildNodes();
21. for (int i = 0; i \lt nodes.getLength(); i++)22. if (nodes.item(i).getNodeType() == Node.ELEMENT_NODE) 
23. System.out.println(" "+ nodes.item(i).getNodeName() + ": "+ 
24. nodes.item(i).getFirstChild().getNodeValue()); 
25. } 
26. }
Neiliaci
```
- **• XSLT** трансформации. XML документ, описывающий способ преобразования одного XML документа в другой (не обязательно XML) документ. Пространство имен http://www.w3.org/1999/XSL/Transform.
- **• XPath** язык запросов к XML документу. Состоит из пути к элементу в дереве или вызов функции, результатом запроса будет набор всех элементов, соответствующих пути.

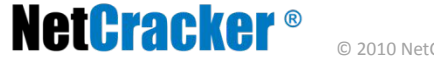

- <template match="xpath expression">... body ...</template>
- <value-of select="xpath expression"/>
- <for-each select="xpath expression">... body ...</for-each>
- <sort select="xpath"/>
- <if test="xpath">...</if>
- <choose> <when test="xpath">...</when> <otherwise>...</otherwise> </choose>
- <apply-templates select="xpath"/>
- <output method="xml|html|text" version="string" encoding="string" omit-xml-declaration="yes|no" doctype-public="string" doctype-system="string" indent="yes|no"/>
- Пример: /html/body/\*/span[@name="span1" Равнозначно: /child::html/child::body/child::\*/child::span[attribute::name="span1"]
- Оси:

```
ancestor, ancestor-or-self, attribute (@), child (нет), 
descendant, descendant-or-self (//), following, 
following-sibling, namespace, parent (..), preceding, 
preceding-sibling, self (.)
```
- Функции: document, format-number, node, text, current, position, last, count, id, sum
- Примеры:
	- node//li[last()]
	- $\cdot$  ../text()
	- /root/@attribute
	- //book[price > 20]
	- document(\$path)/root/node

**NetCracker®** 

- 1. <?xml version="1.0"?>
- 2. <**xsl**:**stylesheet** xmlns:xsl="http:**//**www.w3.org/1999/XSL/Transform" version="1.0">
- 3. <**xsl**:**output** method="text" indent="**no**"/>
- 4. <**xsl**:**strip-space** elements="**\***"/>
- 5. <**xsl**:**template** match="/students/student">
- 6. <**xsl**:**text**>Student:&#010;</**xsl**:**text**>
- 7. <**xsl**:**apply-templates** select="**.**/\*"/>
- 8. </**xsl**:**template**>
- 9. <**xsl**:**template** match="//student/\*">
- 10. <**xsl**:**text**> </**xsl**:**text**>
- 11. <**xsl**:**value-of** select="**name()**"/>
- 12. <**xsl**:**text**>: </**xsl**:**text**>
- 13. <**xsl**:**value-of** select="**text**()"/>
- 14. <**xsl**:**text**>&#010;</**xsl**:**text**>
- 15. </**xsl**:**template**>
- 16. </**xsl**:**stylesheet**>

## **NetCracker®**

- **1. import** javax.xml.transform.**\***;
- **2. import** javax.xml.transform.stream.**\***;
- **3. import** java.io.**\***;
- **4. public class** TransformXML {
- **5. public static void** main(**String**[] args)
- 6. **throws** TransformerException, **IOException**, TransformerConfigurationException {
- 7. TransformerFactory.newInstance().
- 8. newTransformer(**new** StreamSource(args[0])).
- 9. transform(
- 10. **new** StreamSource(args[1]),
- 11. **new** StreamResult(**System**.out));
- 12. }
- 13. }

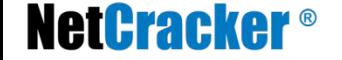

- 1. Флэнаган Д. Java. Справочник, 4-е издание Пер. с англ. –СПб: Символ-Плюс, 2004.-1040с.
- 2. http://intuit.ru, курс "Основы XML"
- 3. http://www.java-tips.org/java-se-tips/java.lang.reflect/
- 4. http://j2w.blogspot.com/2008/01/xml-dom.html
- 5. http://java.sun.com/docs/books/tutorial/reflect/class/index.html
- 6. http://www.w3schools.com
- 7. Bruce Eckel. Thinking in Java 2. 2000.

## **Thank you!**

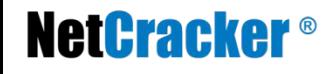